## Photoshop Trial Download Link ##VERIFIED##

Cracking Adobe Photoshop is not as straightforward as installing it. It requires a few steps to bypass the security measures that are in place. First, you must obtain a cracked version of the software from a trusted source. Once you have downloaded the cracked version, you need to disable all security measures, such as antivirus and firewall protection. After this, you must open the crack file and follow the instructions on how to patch the software. Once the patching process is complete, the software is cracked and ready to use.

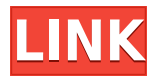

For users on macOS, the free Lightroom Classic Collection 5.8 brought the power of Lightroom to Mac, iPad and iPhone. But that's not all: Lightroom also made the leap to JavaScript and Web frameworks, opening the door to advanced image processing for even more users and devices. You could argue that the key to Lightroom 5's success in Mac is the focus on the workflow for photo editing, as opposed to the development of image quality. Lightroom Classic still supports RAW file processing, but I have no idea whether that's possible using the JavaScript plugin in today's Lightroom. You might ask: Is it still possible to roll back to a previous version of the application on macOS? To some extent, yes. But it's not a straightforward process, and I would not recommend it for a novice.

Apple's iOS 11 also introduced a new version of the built-in Photos app. While it's not as polished as Lightroom, it's still intuitive—I've had no trouble getting back to my pictures when I wanted to swap them from the memory card in my iPhone XS to an external USB-powered card reader. It sounds like we could argue Lightroom Classic users versus Lightroom 5 users all day. But there's one major difference between the two programs: With Lightroom Classic, Lightroom is a software-as-a-service application, and the yearly renewal is mandatory. The site of dialogs is a great example. Until now, most file and edit dialogs would stay the same size and position regardless of the size of the window window. Now, however, most dialogs, including the ones that contain panels, automatically adapt their size to the window size. That's a great improvement and makes it much easier to use precisely the amount of space you need on-screen without having to resize the dialog by hand.

## **Photoshop 2021 (Version 22.4)Keygen For (LifeTime) 64 Bits {{ last releAse }} 2022**

You can easily view the gradient preview in Clipping Mask Mode and the nature of the gradient. The gradient will not clip unless you put it with the Clipping Mask Mode on the top layer and on the bottom layer of the gradient. If you put the gradient on the top layer than run window Refine Edge in the Update panel, you can refine the gradient all together on the canvas. That can make a gradient look sharper. When you have a Gradient mask on your canvas and if you want to have a gradient plus wood, you have to paint the color. Paint on the Gradient and the wood with the palette of a Live Paint feature. If you go to the Live paint window, it has the color picker for you. Then paint with the brush. Use the brush to paint the wood and let it dry. Then go to Layer Properties to go to the Transparency panel and you can edit the layer mask. The color in the gradient goes white because it got covered by the mask, so you can edit that. Use the channel mask to mix the colors together, and change the color to the actual color.

Adobe Photoshop typically comes with a regular version and a professional version. The regular version is free while the professional version costs nearly \$700. While the features are very similar, many features are only available in the professional version. This window (also known as the History panel) contains snapshots of photos you've made along the way. You can see a series of images as each change you make. If you want, you can also copy photos from previous changes and paste them back into your canvas to create a new version. e3d0a04c9c

## **Download Photoshop 2021 (Version 22.4)(LifeTime) Activation Code 2022**

Another issue that Photoshop users face is various selection tools. Adobe created several selection tools, which are not only flexible at work, but also are modern and easy to use. With the new tools, it becomes easier to make selections more precisely and select sections of multiple layers. With every new Photoshop version, Adobe makes and experiments with new features. Photoshop CC 2017 has some of the most innovative features. For example, users can try out new tools that were previously unreleased in the previous versions of Photoshop, such as Content-Aware Fill tool and Mixer panel, which brings back the old effects of applying a flat or graduated filter and adjusts the colors of the photograph. Using the Function Panel, users can access any of the functions and variables present in the image data. It has all the variables listing the image data. With the new function, you can apply an action to any variable or references in the data. This way, you can easily copy any content or style and use it almost like a template and apply it again to the current document. 3D and animation effects can be used only in CS6, but they are quite useful in trying to make images and videos more attractive. With CS6, it is very easy to add 3D effects to your photos and videos. If you want to animate images in a video editor, then background removal is the best and easiest way to do it. Using the blend tool, you can remove elements from the video, such as the background, objects, and even people, all with a touch of the layer control.

link download photoshop free adobe photoshop cs6 free download link adobe photoshop cs6 extended direct download link photoshop download magnet link adobe photoshop download link mac dynamic link media server photoshop cs6 download how to download png for photoshop adobe photoshop cs6 free download direct link photoshop direct download link adobe photoshop cs6 download link

Adobe InCopy is a web publishing software that is used for corporate and commercial magazines and newsletters. It uses a multi-column web-like interface to allow users to add photos, videos, graphics, and other media into a wide range of publishing projects. Adobe's Publishing Productivity Suite is an application that is a combination of three productivity applications for creating and producing web content on the desktop, like web design, copywriting, video creation, and audio editing. It works in conjunction with Adobe Creative Suite and other Adobe applications. In the graphic design industry, the term "ILLUSTRATOR" is usually given for the beginners such that they understand that they need to learn UI requirements and layout as well as concepts of print, branding and etc. But for Graphic Designer, I would like to define the term "GRAFFITIST". A Graphics Designer needs to have a hands-on ability to create all types of visual materials in different media. Adobe Photoshop CC 2020 introduced the powerful and affordable Creative Cloud Pricing, with new pricing for all 6 memberships. For more information on Creative Cloud Membership, please check here: **Adobe Photoshop CC 2020 Pricing** . For the beginners or professional designers, this visual content is such an important factor to be aware of. Designers with basic knowledge on web development can adapt to into web designing field easily these days. The graphical designing tools/programs, such as Photoshop, are extremely beneficial to designers with proper knowledge of Photoshop for web designers to learn new things that suit the most proper medium of graphic designing.

If you're using Adobe Photoshop, you've probably encountered images that look better than you'd expected them to. You might even have taken a snapshot that you wish you could do more with. You could use industry-standard editing techniques to remove blemishes, correct the shadows and highlights, and generally work on the entire photo. But many people want to do more than that. They want to create or transform the look. Respond to the changing times with Adobe Photoshop Lightroom. The latest version of this popular software is the fastest way to organize, organize, and edit your digital images. And when you're finished, you can work in the cloud to create your images online, on the go. To make your every creation stunningly beautiful and high-quality, you'll need to know your tools and master them. In this book, you'll learn about the fundamental tools that are accessible from Lightroom, and how to use each tool with maximum effect. You'll also get instructions on how to change tools' appearance. You'll find out how to choose from among the most effective settings, and how to fine-tune your adjustments to get working results that are calibrated to your taste. Photoshop is, no doubt, one of the most powerful tools available to artists, photographers, illustrators, and every other person who designs images. But, as you've seen in many templates, not all is ready to use a tool like the CS6 software. Photoshop for Design & Publishing is a great choice, if you don't have the patience to chart the learning curve. Adobe Photoshop Creative Cloud is the best option for people starting from scratch. It includes the latest versions of the most popular design tools and templates, including massive libraries of stock photos that can be used as creative canvases.

<https://zeno.fm/radio/uploadsnack-yahn2r-password> <https://zeno.fm/radio/gothic-1-crack-rar> <https://zeno.fm/radio/download-novel-nick-carter-bahasa-indonesia-pdf> <https://zeno.fm/radio/red-orchestra-2-steam-crack-onlyreloaded> <https://zeno.fm/radio/audiolounge-urs-wiesendanger-rhodes-affair-2-full-vst-au-win-osx-x86-x64> <https://zeno.fm/radio/download-elsword-offline-english>

Want to know how to make lines appear in your photographs? The latest version of Photoshop Elements can do that. Instead of using the line tool in Elements, you can now use the Adobe AI/machine learning smart tools. So, if you want to know what tool to use (without using a trial and error method), simply use the smart tools and you'll get the result you want. The new feature in Photoshop CS6 that allows the user to create a thumbnail from a single click is a great way to show friends your latest shot, or grab that photo and show it to clients. When you're creating a photo in your browser, you'll see a snapshot after you start capturing the frame. Similarly, when you're creating a photo in Photoshop, there's now a built-in browser where you can view the capture, after you start. If you're a photographer that wants to enable seamless photo stitching with a drone- or car-mounted camera, and you're using the new feature in Photoshop CC, the integration is seamless! You can create a seamless image, and online PhotoStitch will automatically stitch photos together inapp. The feature automatically recognizes the landscape and time and transcodes the image. Want to import multiple AF point selections in a single layer? The latest version of Photoshop Elements will do that in a jiffy. This new feature is already live, so all you need to do is drag multiple selections from Elements into Photoshop. Adobe Photoshop features makes it easier for anyone to edit images and graphics. It includes the world's leading image editing and graphic design applications. From retouching and compositing, slider controls to blending and frames, Photoshop has always been the goto software for creating art work for professionals.

With the new approach to the UI, Just-in-Time inspection, and the use of native (rather than React

Native) technologies, we're taking a new approach to user interface design that will reach across all of the creative and development teams to make it easier to give our users the kind of consistent experience they've come to expect from us. In the previous versions of Photoshop, you could find and modify multiple layers. But with the new versions, it has become more difficult to find the layers in the layers panel on the right side. If you want to perform some modifications or edits to the mask, you would have to open the layers panel, enable viewing of layer masks, and find the desired layer. To make the registration process easy, Adobe Photoshop CC automatically saves your registration packages. Once registered, you can import any Photoshop document that is saved with the *PSD* suffix. With the new version of Photoshop, you no longer need to access the Photoshop's Photoshop Panel for any reason. Photoshop accesses the new version of the panel in the Photoshop window. Even if you have multiple panels opened, you can access the Photoshop features on that window. You can also switch between the panels with the Alt + Tab shortcut. Once you have installed Photoshop CC 2019 on a system, it will automatically register and update the software. But you do not need to open Photoshop for the installation, simply wait for it to update on restart.